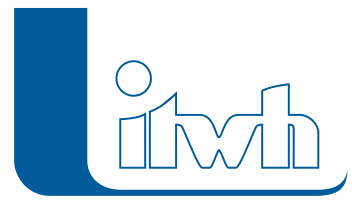

## **Software-Download**

## Software-Download

Über das Formular auf dieser Seite können Sie Download-Links für itwh-Software anfordern. Nach dem Absenden des Formulars erhalten Sie den/die angeforderten Download-Link(s) per E-Mail. Die Software läuft nach der Installation zunächst im limitierten **Demo-Modus**.

Für eine **Vollversion** müssen Sie die itwh-Software lizenzieren. Die Lizenzdatei fordern Sie über den Lizenzassistenten an, der in fast allen itwh-Softwareprodukten im **Menüpunkt "Extras"** enthalten ist (KOSTRA: Menüpunkt "Datei"). Lizenzen für Rechner, die offline sind, können Sie telefonisch unter [0511](#page--1-0) [– 97 193-0](#page--1-0) anfordern.

Weitere Informationen zur Lizenzierung finden Sie in der Hilfe des jeweiligen Programms oder auf unserem YouTube-Kanal:

- [itwh-Lizenzassistent: Einzelplatzlizenzdatei anfordern](https://www.youtube.com/watch?v=AknbLxxIzOU)
- [itwh-Lizenzassistent: Einzelplatzlizenzdatei verwenden](https://www.youtube.com/watch?v=jkVBR8lBnTk)
- [itwh-Lizenzassistent: Netzwerklizenzdatei anfordern](https://www.youtube.com/watch?v=NONq-ZzqF9U)
- [itwh-Lizenzassistent: Netzwerklizenzdatei verwenden](https://www.youtube.com/watch?v=nyH4Z3qTixc&list=PLjegT_ErhvGp_iKyCcc42hQR49nIj9Z3A&index=5&t=0s)

## Gewünschte Software\*

 $\Box$ HYSTEM-EXTRAN 8.6 $\Box$ GIPS 8.6

(AutoCAD oder BricsCAD erforderlich!)□FOG Pro

(Esri ArcGIS Pro erforderlich)□FOG 8.6

(Esri ArcGIS Desktop Basic erforderlich)□KOSIM 7.8□NVIS 2.1□itwh KOSTRA-DWD 2020 4.2□itwh KOSTRA-DWD 2020 4.1□KOSTRA-DWD 2010R 3.2

Anrede ▼

Seite 1 von 2 • Stand: Dienstag, 16 Juli 2024 05:14:00

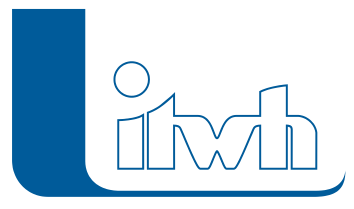

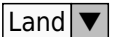

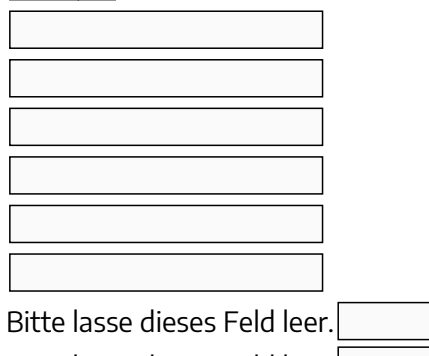

Bitte lasse dieses Feld leer.

Bitte lasse dieses Feld leer.

Bitte lasse dieses Feld leer.

Ich habe die [Datenschutzerklärung](https://itwh.de/de/datenschutz/) zur Kenntnis genommen und stimme zu, dass meine Angaben und Daten im Rahmen der Anfrage elektronisch erhoben und gespeichert werden.

Hinweis: Sie können Ihre Einwilligung jederzeit für die Zukunft per E-Mail an [itwh@itwh.de](mailto:itwh@itwh.de) widerrufen.

Spam-Schutz:Bitte geben Sie die angezeigten Zeichen ein.

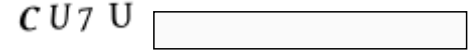

Senden

\*Pflichtfeld